## CSE 160 23au Midterm Exam Cheat Sheet

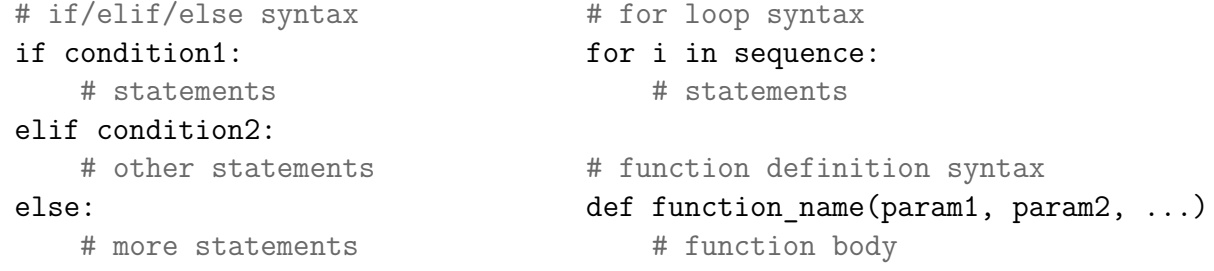

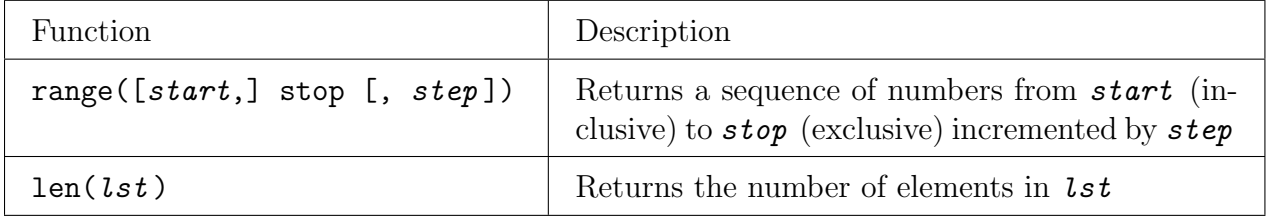

Lists

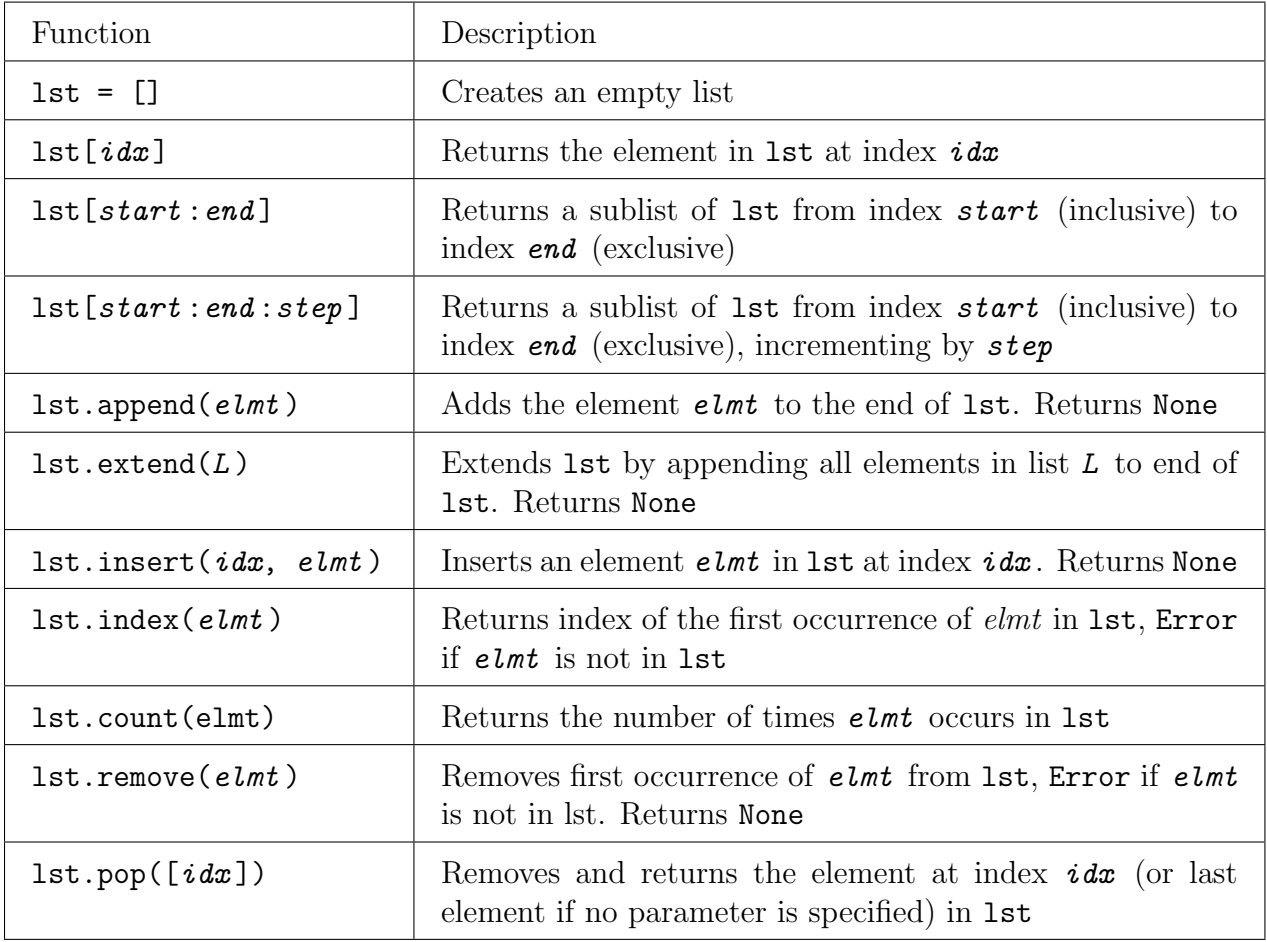

File I/O

| Function                         | Description                               |
|----------------------------------|-------------------------------------------|
| $my_file = open(file.path)$      | Opens file at given file_path for reading |
| $my_file = open(file.path, "w")$ | Opens file at given file_path for writing |
| $my_file.close()$                | Closes file my_file                       |

# Process one line at a time for line of text in my\_file: # process line\_of\_text

# Process entire file at once all\_data\_as\_big\_string = my\_file.read()

## Dictionaries

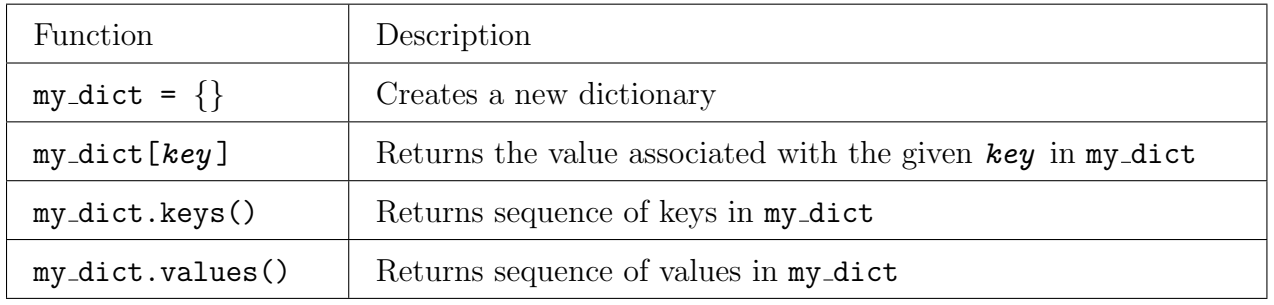

## Sorting

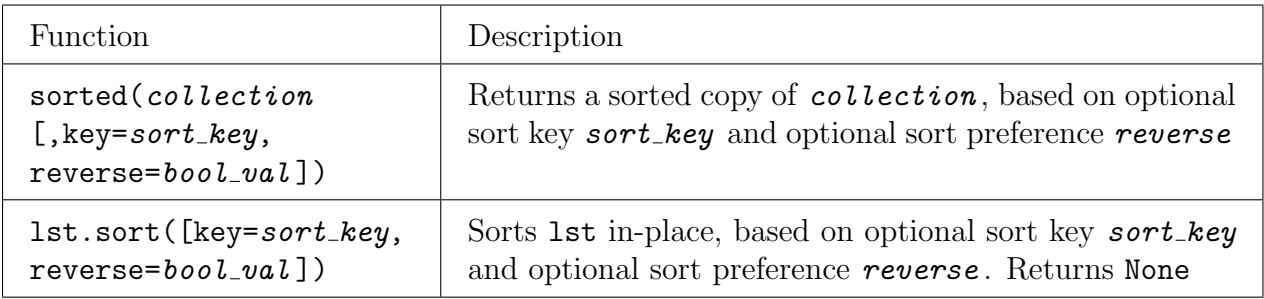

## Common Error Names

- IndexError Index out of range
- KeyError Key not found in dictionary
- IndentationError Invalid indentation
- TypeError Operation applied to invalid combination of types
- ValueError Function gets properly typed argument, but invalid value
- SyntaxError Invalid Python syntax
- NameError Variable name not found
- FloatingPointError Floating point operation fails
- RuntimeError Otherwise unknown error